# **GammaLib - Feature #536**

# **Add HESS instrument response functions**

10/10/2012 10:55 AM - Deil Christoph

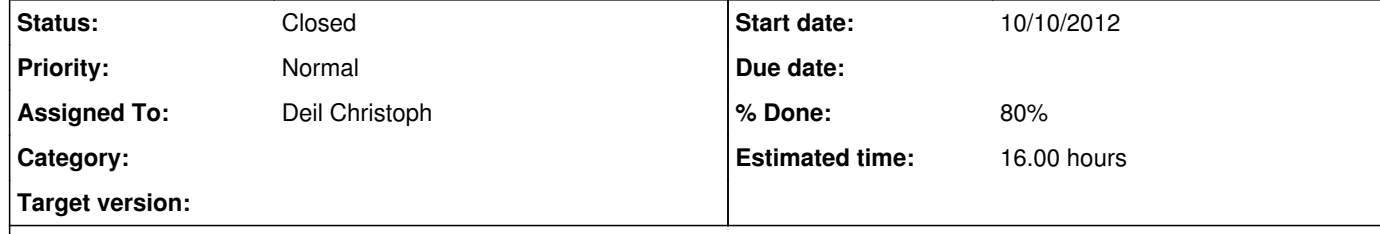

### **Description**

At the moment gammalib has interfaces to the Fermi LAT and (very preliminary) CTA instrument response functions.

To be able to analyze HESS data with gammalib / ctools, we should A) Create a HESS CALDB by converting the existing HESS IRF (tons of ROOT histograms) to FITS format and creating an index.

B) Implement lookup / interpolation classes to access the HESS IRFs.

C) Add unit and high-level tests, and some examples and documentation.

I'll create these three sub-tasks for this issues. Please let me know if I missed something.

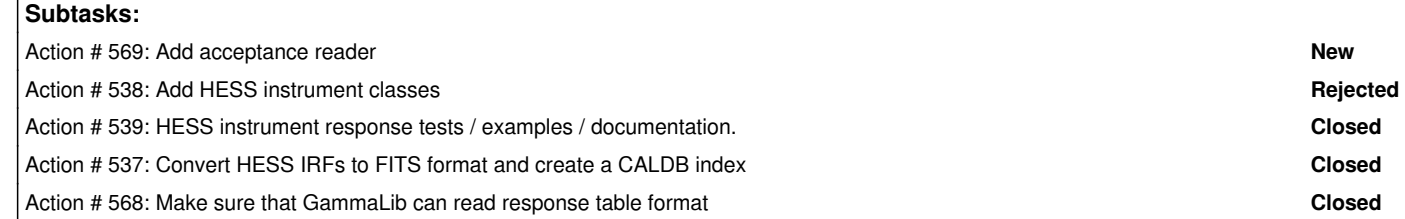

#### **History**

**#1 - 10/10/2012 08:48 PM - Knödlseder Jürgen**

*- Target version set to HESS sprint #1*

**#2 - 10/10/2012 10:29 PM - Knödlseder Jürgen**

Sounds complete so far.

### **#3 - 11/03/2013 02:09 AM - Knödlseder Jürgen**

*- Target version deleted (HESS sprint #1)*

**#4 - 06/21/2016 10:21 PM - Knödlseder Jürgen**

*- Status changed from New to Closed*